## **Photoshop 2022 (Version 23.0.1) Download Torrent With Key For PC {{ Hot! }} 2022**

Installing Adobe Photoshop is relatively easy and can be done in a few simple steps. First, go to Adobe's website and select the version of Photoshop that you want to install. Once you have the download, open the file and follow the on-screen instructions. Once the installation is complete, you need to crack Adobe Photoshop. To do this, you need to download a crack for the version of Photoshop that you want to use. Once you have the crack, open the file and follow the instructions to apply the crack. After the crack is applied, you can start using Adobe Photoshop. Be sure to back up your files since cracking software can be risky. With these simple steps, you can install and crack Adobe Photoshop.

## **[DOWNLOAD](http://findinform.com/?canthaxanthin=UGhvdG9zaG9wIDIwMjIgKFZlcnNpb24gMjMuMC4xKQUGh&fertilizer=ZG93bmxvYWR8TjNWT0hwcWJYeDhNVFkzTWpVNU1qVTNOSHg4TWpVNU1IeDhLRTBwSUZkdmNtUndjbVZ6Y3lCYldFMU1VbEJESUZZeUlGQkVSbDA&risking=&gengou=&compacts=patshull)**

For the sake of this review, I had to do the following things on my own computer: switch the Windows graphics card swap out for a NVIDIA GeForce GTX 580 with an additional 1 GB of RAM, run 32-bit Windows 7 instead of 64 bit Vista, and frequently patch and update Lightroom to its latest version. I was less than thrilled to discover that the new update broke my PSD files that I had downloaded from the website. It turns out that the library has been redesigned and a backwards-compatibility feature is no longer functioning. If you are a Lightroom user, you need to import your existing PSDs from Lightroom 1.5, and my book was produced using Lightroom's previous library. You can black out any PSD file in Lightroom 1.5 in the Preview window, but not in Histology mode. Printing works no longer if you choose to Black and White mode. There are crippling bugs in Lightroom, and they aren't all obvious ones. To an expert user, some things may appear fixed, but in reality, Lightroom can hide some serious issues and even corrupt the file. Photoshop users have seen many performance updates in the recent years. The most recent release, Photoshop CC 2018, already solves a tricky sawing tool problem that users faced when trying to edit more than one image at a time, along with numerous other performance updates. If users find more optimisation improvements in the future updates they would be right to request them. A brand and a purpose. That's the way we like to think at Adobe. We build systems. We build a better way. We also dream up exciting

things, like the Apple Pencil. Fundamental to the way we design is the ethos of "get it made." Ideas are co-created. Moments are caught. Opportunities are identified. By the time we meet to work out the strategy to get one of these ideas made, a good design is already in the pipeline. This approach is precisely why we're actively pursuing a range of new ventures.

## **Download Photoshop 2022 (Version 23.0.1)License Key (LifeTime) Activation Code {{ finaL version }} 2023**

Anyone who has worked in the arts will be familiar with the need to overlay colour on a photograph or painting. The simple old technique of using masking tape and a surgeon's scalpel would work fine when the 'piece' being worked on was a small part of the image but as the image grew in size and the number of layers increased, the process became unwieldy.' This is why the use of Smart Objects became so popular. These Smart Objects or layers on a Photoshop document can be resized, moved, filtered, and then other more complicated processes. If you can think of a way to automate a process it can be done with Photoshop. One of the best ways to approach this is to start with a new document from scratch and work from that. Inkscape has many tutorials for all levels and are available free on the inkscape.org website.Follow one of those tutorials and you can learn how to design with vector shapes in an open source application. Remember that as long as it's vector you can scale, delete, and move around your shapes. If you do start on a pen and paper drawing, upload it as a background layer and use that as the base and then start working on the selection. For more information on vector layers. This program has come a long way and has a user friendly interface, simple functionalities and methods, and a lot of features that you could do with your computer. From sketching, cropping, sizing, duotones, brightness or image manipulation you can do a lot. Purchasing this would definitely be a great investment if your budget is large enough. A free trial and a subscription offer that starts with a year is the perfect way to see whether this is an industry that would benefit you. The reason that a basic upgrade is necessary is that in the past there have been some big clashes between Adobe and Microsoft Windows operating system users. Keeping up to date on this news allows you to be prepared ahead of the storm. e3d0a04c9c

## **Download free Photoshop 2022 (Version 23.0.1)Hack For Windows x32/64 2023**

Adobe has upgraded Photoshop to a killer version in 25 years, updating the capabilities of all of its most popular products. A lot of the new features in Photoshop SpeedGrade 2017 (and SpeedGrade Pro) are for photographers, but the software that powers them applies to almost any type of media, including video. The new features include support for 6K video files, expansion of the post-production color-grading toolset with a color-finishing sponge, new UI for commenting and curating images and videos, and a new method, called Dynamic Link, for importing images and video. Photoshop is the most advocated workhorse. The newest version of Photoshop CC was launched in June 2018, delivering new and improved features for the version 1.1. A lot of the upgrades focus on photo editing. Photoshop CC is designed to be intuitive and gives photographers even more control over exposure, spot removal, sharpening, and a lot more. One of the many features that are deemed a big improvement for both beginners and professionals, is the new ability to duplicate a layer and move it right into a specific position. With its 93 million photo and video users, it's easy to understand why Adobe got into the video market with the Adobe Premiere Pro family of products and the Adobe Stock video- and photography-distribution service. With a ribbon interface for nonlinear editing, basic video production gets a lot easier, and the recently updated Premium video-editing software is a fair alternative to Final Cut Pro and Adobe's own Premiere Pro. With its deep video-app feature set, it also fills the gap for postproduction professionals.

noiseware plugin for photoshop cs3 free download nik collection free download for photoshop cs3 photoshop cs3 nef plugin download imagenomic noiseware professional photoshop cs3 free download how to download photoshop cs3 crack how do i download and install adobe photoshop cs3 hindi fonts for photoshop cs3 free download urdu fonts for photoshop cc free download photoshop cc update download filter of photoshop 7.0 free download

AIR was developed by Adobe for the.NET programming environment and is a cross-browser technology that provides users access to features of the Internet from within their applications to use standard browser tools such as drill-down, hyperlinks, frames and cookies. AIR will be available in Photoshop Elements for Windows as a beta test tomorrow. The upcoming Photoshop CS4 plug-ins for 3D Workflow have won awards for their speed, power and flexibility. They will, with a fresh update to the interface and the addition of new features, instantly import and manipulate native 3D models. Plus, 3D content can be integrated directly into the Photoshop 3D Workflow and many common post-production and creative effects available on the 3D content can also be applied to 2D imagery. The newly introduced workspace of 3D content within Photoshop has been revamped with several features, such as the ability to reshape the 3D model directly in the viewport using Adobe 3D tools. Photoshop CC has been rebuilt from the ground up with nextgeneration features and graphics technology, providing leading quality from content creation to image analysis. For example, with Photoshop CC you can turn any image into an interactive layer that has the power to transform over time. You can make video and 3D imagery, as well as image-based documents such as drawings, flowcharts, diagrams and mind maps, interactive. You can use Programmable Actions that combine scripting and imaging to automate video editing, compositing and blending, and if you're a Mac user, you can use the most recent interface updates with the most recent all-in-one file format support from iPhoto and Aperture. The Photoshop CC plug-ins enable new features in Photoshop, such as facial recognition and artistic brush strokes. And new Photoshop for iPad apps provide the fastest way to edit fullfidelity bitmap content on the go.

Version 13 of the international headline news app, All for iPad, will now be the first version to offer native camera control, support for pro-quality news images in the iPad, and more than 20 languages. The new version will integrate All for iPad with Twitter, and will ship with the same availability as All for iPad Gold, which offers pro enhancements, iOS 8 features, and even full Photoshop support. You won't need to fill out any paper forms in order to get one-on-one help from a real live artist. With the addition of the new live video chat features to Adobe's online community, you can now speak to an artist or instructor and work on your image right from your desktop. Photoshop CC 2014 includes two new native tools that greatly simplify the process of manipulating images and video: the Direct Selection tool and the

Content-Aware Move tool. These tools make it easier than ever to clip, mask, transform, brisect, and move images, even with complex layers. Join us for a special one-hour webinar, March 19, from 1:00 PM to 2:00 PM PDT, as we explore the exciting new features of CS6 Extended. We'll demonstrate the full version of Photoshop, and show you how to take full advantage of its new capabilities, including the new Content-Aware Move tool, live video chat, and powerful new creative cloud-based photo editing tools. Whether you hand draw the art, or you scan it in as an image file, lets face it: to get a professional finish, you're going to want to edit out the noise. Photoshop is a fast and powerful way to remove unwanted items and sharpen the details in your photograph.

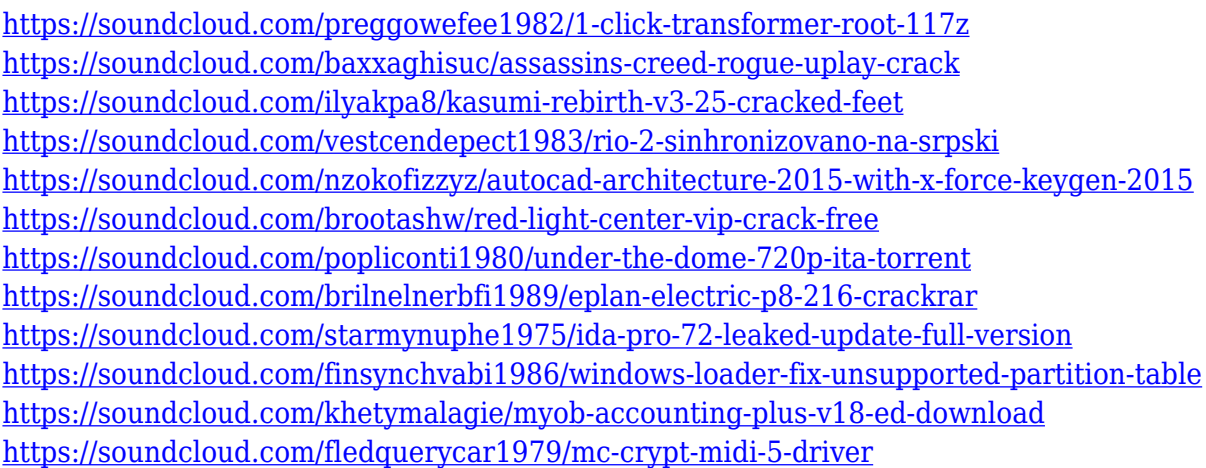

Of course, if you don't use the Photoshop app, you are most likely looking for the new update for the old iOS Camera app, which brings a slew of Appledesigned filters to your iPhone. However, this is not just limited to the filters available in the iOS Camera app. Now, with the release of iOS 13, you can create and customize your camera filter effects, and even re-apply those effects. Imagine working on your photo or any other file in Photoshop, and suddenly it becomes corrupted. In the digital age, this happens all too frequently, either because of a malicious attack or a simple software glitch. Of course, users are not the only ones who get impacted by a corrupted file, a company's reputation takes a great deal of damage as well, along with any ongoing projects that might be on-going at the time. In this case, rebuilding over the entire affected file to the original safe version is not always possible, and it can be a long and tedious process. Thankfully, Adobe has recently unveiled a new feature that will help prevent this from happening in the first place. It's called Cyber Free, making it possible to use Photoshop via the

internet with an encrypted connection. Combined with the robust defense mechanisms built into the latest versions of Photoshop, this technology helps to ensure that all the vital files are safe no matter the circumstances. As is always the case, the first step is to upgrade to the latest version of Photoshop—in this case it is 2019's version.

<https://womss.com/download-adobe-photoshop-2021-cracked-license-keygen-x64-latest-version-2023/> <https://alsaadahfood.com/ar/adobe-photoshop-cs6-effects-free-download-patched/>

<http://greenandwhitechallenge.com/photoshop-brushes-free-download-psd-hot/>

<http://saturdaysstyle.com/?p=25850>

[https://www.cooks.am/wp-content/uploads/2023/01/Photoshop-Cc-2014-Download-Windows-10-FREE](https://www.cooks.am/wp-content/uploads/2023/01/Photoshop-Cc-2014-Download-Windows-10-FREE.pdf) [.pdf](https://www.cooks.am/wp-content/uploads/2023/01/Photoshop-Cc-2014-Download-Windows-10-FREE.pdf)

[https://gtpsimracing.com/wp-content/uploads/2023/01/Photoshop-CC-2019-Crack-With-Licence-Key-2](https://gtpsimracing.com/wp-content/uploads/2023/01/Photoshop-CC-2019-Crack-With-Licence-Key-2022.pdf) [022.pdf](https://gtpsimracing.com/wp-content/uploads/2023/01/Photoshop-CC-2019-Crack-With-Licence-Key-2022.pdf)

<https://agenciasicos.com/wp-content/uploads/2023/01/verbtru.pdf>

<https://seoburgos.com/download-photoshop-cs4-full-product-key-full-product-key-2022/>

[https://earnped.com/wp-content/uploads/2023/01/Adobe\\_Photoshop\\_CC\\_2018.pdf](https://earnped.com/wp-content/uploads/2023/01/Adobe_Photoshop_CC_2018.pdf)

[https://www.unitedartistsofdetroit.org/wp-content/uploads/2023/01/Adobe-Photoshop-2022-Version-2](https://www.unitedartistsofdetroit.org/wp-content/uploads/2023/01/Adobe-Photoshop-2022-Version-231-Free-Registration-Code-Patch-With-Serial-Key-For-Windows-.pdf) [31-Free-Registration-Code-Patch-With-Serial-Key-For-Windows-.pdf](https://www.unitedartistsofdetroit.org/wp-content/uploads/2023/01/Adobe-Photoshop-2022-Version-231-Free-Registration-Code-Patch-With-Serial-Key-For-Windows-.pdf)

<https://orbeeari.com/photoshop-7-0-actions-passport-photos-free-download-full-129311/>

<https://umbo-avis.fr/wp-content/uploads/2023/01/jarrnafu.pdf>

<https://revitiq.com/wp-content/uploads/2023/01/manowa.pdf>

<http://silent-arts.com/download-free-adobe-photoshop-cc-2017-language-pack-top/>

<http://manpower.lk/?p=7714>

<https://www.dyscalculianetwork.com/wp-content/uploads/2023/01/beelesh.pdf>

[https://finddentalpractice.com/wp-content/uploads/2023/01/Photoshop-2021-Version-2200-Keygen-F](https://finddentalpractice.com/wp-content/uploads/2023/01/Photoshop-2021-Version-2200-Keygen-Full-Version-Patch-With-Serial-Key-2022.pdf) [ull-Version-Patch-With-Serial-Key-2022.pdf](https://finddentalpractice.com/wp-content/uploads/2023/01/Photoshop-2021-Version-2200-Keygen-Full-Version-Patch-With-Serial-Key-2022.pdf)

<https://makeupshopbynaho.com/wp-content/uploads/2023/01/darofabr.pdf>

<https://masajemuscular.com/photoshop-cc-2019-download-free-crack-3264bit-2022/>

[http://adomemorial.com/2023/01/02/adobe-photoshop-cc-2018-download-activation-code-windows-20](http://adomemorial.com/2023/01/02/adobe-photoshop-cc-2018-download-activation-code-windows-2022-2/) [22-2/](http://adomemorial.com/2023/01/02/adobe-photoshop-cc-2018-download-activation-code-windows-2022-2/)

[http://escortguate.com/wp-content/uploads/2023/01/Photoshop-CS3-Download-Free-Registration-Cod](http://escortguate.com/wp-content/uploads/2023/01/Photoshop-CS3-Download-Free-Registration-Code-2022.pdf) [e-2022.pdf](http://escortguate.com/wp-content/uploads/2023/01/Photoshop-CS3-Download-Free-Registration-Code-2022.pdf)

[http://hotelthequeen.it/wp-content/uploads/2023/01/Basic-Photoshop-Brushes-Free-Download-UPD.p](http://hotelthequeen.it/wp-content/uploads/2023/01/Basic-Photoshop-Brushes-Free-Download-UPD.pdf) [df](http://hotelthequeen.it/wp-content/uploads/2023/01/Basic-Photoshop-Brushes-Free-Download-UPD.pdf)

[http://www.threadforthought.net/wp-content/uploads/Download-Photoshop-2020-version-21-With-Act](http://www.threadforthought.net/wp-content/uploads/Download-Photoshop-2020-version-21-With-Activation-Code-Activation-Code-With-Keygen-Window.pdf) [ivation-Code-Activation-Code-With-Keygen-Window.pdf](http://www.threadforthought.net/wp-content/uploads/Download-Photoshop-2020-version-21-With-Activation-Code-Activation-Code-With-Keygen-Window.pdf)

<https://seoburgos.com/photoshop-download-for-pc-2017-hot/>

<https://compromissoacademico.com/photoshop-software-2017-free-download-link/>

[https://turn-key.consulting/2023/01/02/adobe-photoshop-express-download-activation-key-registratio](https://turn-key.consulting/2023/01/02/adobe-photoshop-express-download-activation-key-registration-code-for-windows-64-bits-updated-2023/) [n-code-for-windows-64-bits-updated-2023/](https://turn-key.consulting/2023/01/02/adobe-photoshop-express-download-activation-key-registration-code-for-windows-64-bits-updated-2023/)

<https://www.ilistbusiness.com/wp-content/uploads/2023/01/rosind.pdf>

<https://www.masiga.it/wp-content/uploads/2023/01/langfil.pdf>

[https://www.mgbappraisals.com/wp-content/uploads/2023/01/Download-Adobe-Photoshop-2021-Vers](https://www.mgbappraisals.com/wp-content/uploads/2023/01/Download-Adobe-Photoshop-2021-Version-2241-License-Code-Keygen-Keygen-For-PC-2023.pdf) [ion-2241-License-Code-Keygen-Keygen-For-PC-2023.pdf](https://www.mgbappraisals.com/wp-content/uploads/2023/01/Download-Adobe-Photoshop-2021-Version-2241-License-Code-Keygen-Keygen-For-PC-2023.pdf)

[https://ourlittlelab.com/adobe-photoshop-2021-version-22-4-2-download-free-registration-code-free-r](https://ourlittlelab.com/adobe-photoshop-2021-version-22-4-2-download-free-registration-code-free-registration-code-2022/) [egistration-code-2022/](https://ourlittlelab.com/adobe-photoshop-2021-version-22-4-2-download-free-registration-code-free-registration-code-2022/)

<http://www.intersections.space/wp-content/uploads/2023/01/ellwyne.pdf>

[https://finkelblogger.com/wp-content/uploads/2023/01/Adobe-Photoshop-Download-For-Laptop-Wind](https://finkelblogger.com/wp-content/uploads/2023/01/Adobe-Photoshop-Download-For-Laptop-Windows-8-Fix.pdf) [ows-8-Fix.pdf](https://finkelblogger.com/wp-content/uploads/2023/01/Adobe-Photoshop-Download-For-Laptop-Windows-8-Fix.pdf)

[https://digitalstoreid.com/wp-content/uploads/2023/01/Download-Install-Adobe-Photoshop-Cs6-Free-](https://digitalstoreid.com/wp-content/uploads/2023/01/Download-Install-Adobe-Photoshop-Cs6-Free-Latest-Zip-File2019-FREE.pdf)[Latest-Zip-File2019-FREE.pdf](https://digitalstoreid.com/wp-content/uploads/2023/01/Download-Install-Adobe-Photoshop-Cs6-Free-Latest-Zip-File2019-FREE.pdf)

<https://sportboekingen.nl/photoshop-cc-2019-download-crack-activator-mac-win-x32-64-2023/>

<https://qubah-decor.com/download-photoshop-cs4-with-licence-key-2022/>

<https://harver.ru/wp-content/uploads/2023/01/geeredi.pdf>

<https://stellarismods.com/wp-content/uploads/2023/01/gizevan.pdf>

<https://moeingeo.com/wp-content/uploads/2023/01/lylbern.pdf>

<http://digital-takeout.net/?p=2900>

[https://www.place-corner.com/adobe-photoshop-cs5-12-0-4-download-\\_\\_full\\_\\_/](https://www.place-corner.com/adobe-photoshop-cs5-12-0-4-download-__full__/)

Creative Cloud CS6 users will not see the older version of these features with the discontinued support for Creative Cloud CS6. The features will work as early as possible in the transition to the new suite.

- Original form managed by versioning, managing file history: You can easily track changes, manage the history of the project, recognize the working condition and maintain a higher-level and abstract vision.

- You can edit an image in the timeline and work directly on the image without losing the ability to move, edit or crop. The edits made in the timeline are automatically applied to all layers in the same layer group. Similar to Photoshop Elements, Adobe Photoshop now has an Export to PDF command. You can now export an image to PDF, SVG, and image sequences. This is a major step forward from the previous version, when you could only export the image file itself. **Learn Adobe Photoshop** To be able to edit and manipulate a photo image with absolute ease, having Photoshop *that* software is paramount. Elements is a perfectly designed image editing application. But it does have some drawbacks, specifically when it comes to importing and exporting files. Adobe Photoshop has the world's most complex interface. It has named patterns and brush options that paint the most comprehensive selection of colors and brushes. There are more than 250 different features that let you wield various shapes to edit photos with absolute ease.